# Free epub Software api documentation template .pdf

Designing APIs with Swagger and OpenAPI PHP Web Services API Management Principles of Web API Design The Design of Web APIs arc42 by Example Standards and Guidelines for API Documentation API Design for C++ Continuous API Management Design and Build Great Web APIs Designing Web APIs Designing Web APIs Continuous API Management Mastering Postman Building APIs with Node.js Pro ASP.NET Web API Web Services - ICWS 2020 Patterns for API Design Mastering OpenLayers 3 Serverless Development on AWS Web Engineering REST API Design Rulebook Hallo .NET 8.0: Practical ASP.NET Core Minimal API Technical Writing for Software Developers Ruby Best Practices Windows 8 Apps Revealed Using HTML5 and JavaScript Mastering Microsoft Azure Infrastructure Services Documenting APIs Advanced Microservices Learning Drupal 6 Module Development Microsoft SharePoint 2013 Developer Reference AWS

# **Designing APIs with Swagger and OpenAPI**

2022-07-19

follow real world api projects from concept to production and learn hands on how to describe and design apis using openapi in designing apis with swagger and openapi you will learn how to understand openapi syntax and structure use swagger and other tooling to create openapi definitions design authentication and authorization turn an openapi description into online documentation automate processes and generating code iterate an api design with user stories build a frontend against a mock server generate backend code with swagger codegen versioning an api and dodging breaking changes work with cross functional teams designing apis with swagger and openapi is a comprehensive guide to designing and describing your first restful api using the most widely adopted standards following expert instruction from swagger core contributor josh ponelat and api consultant lukas rosenstock you II spend each chapter progressively expanding the kind of apis you II want to build in the real world you II utilize openapi and swagger to help automate your workflow and free up your time to work on more exciting features learn the syntax and structure of openapi definitions create and iterate on an api design with common tools and release your api to the public about the technology create web apis that customers and developers will love using swagger a collection of tools for defining and documenting rest apis you will build safe controlled access to your software and because swagger implements the vendor neutral openapi specification you II be building to the same standards adopted by google microsoft and amazon about the book designing apis with swagger and openapi introduces a design first approach written for developers new to api design it follows the lifecycle of an api project from concept to production you II explore the dos and don ts of apis through progressively complete examples you II get hands on experience designing apis for specific business needs using open source tools to generate documentation and building developer friendly components like mocks and client sdks what s inside openapi syntax and structure using swagger to create openapi definitions automating processes and generating code working with cross functional teams about the reader for web developers no prior knowledge of swagger or openapi required about the author josh ponelat is the swagger open source lead at smartbear lukas rosenstock is an independent software developer and api consultant

#### PHP Web Services

2016-01-06

whether you re sharing data between two internal systems or building an api so that users can access their data this practical guide has everything you need to build apis with php author lorna jane mitchell provides lots of hands on code samples real world examples and advice based on her extensive experience to guide you through the process from the underlying theory to methods for making your service robust you Il learn how to use this language to work with json xml and other web service technologies this updated second edition includes new tools and features that reflect php updates and changes on the explore http from the request response cycle to its verbs headers and cookies work with and publish webhooks user defined http callbacks determine whether json or xml is the best data format for your application get advice for working with rpc soap and restful services use several tools and techniques for debugging http web services choose the service that works best for your application and learn how to make it robust document your api and learn how to design it to handle errors

### **API Management**

2017-03-17

maximize the impact of your assets and business services by providing apis for developers and other users the journey described in this book starts with identifying business assets as part of the api team you then need to identify and define the requirements of traffic management security mediation and orchestration you also must define metrics for the analytics to measure the success of the overall api program api documentation and the ease of developer onboarding also determine the success of the apis finally monetization of these apis leads to revenue generation for the enterprise author de an expert in building and managing api solutions provides enterprise architects designers and technologists with insight into the world of apis and the various technical aspects of building and managing an effective api management solution api management developing and managing apis for your organization introduces the basics of apis and highlights their value provides an overview of technologies for building an api management solution and defines the requirements including how to build a restful api offers design principles for building developer friendly apis explains how to secure your apis shows how to use api analytics to measure the success of your apis demonstrates how to monetize apis finally api management touches on various technical nuances of creating distributing and managing an api this book will not only help you learn how to design build deploy and manage an api for an enterprise scale but also generate revenue for your organization what you II learn discover the api life cycle design and develop apis implement api security test your apis deploy and monitor your apis who this book is for enterprise architects technology enthusiasts security architects and operations specialists

### **Principles of Web API Design**

2021-12-08

the full lifecycle guide to api design principles of api design brings together principles and processes to help you succeed across the entire api design lifecycle drawing on extensive in the trenches experience leading consultant james higginbotham helps you align every stakeholder on specific outcomes design apis that deliver value and scale the design process from small teams to the entire organization higginbotham helps you bring an outside in perspective to api design to reflect the voices of customers and product teams map requirements to specific and well organized apis and choose the right api style for writing them he walks through a real world example from the ground up offering guidance for anyone designing new apis or extending existing apis deliver great apis by getting your design processes right gain agreement on specific outcomes from design teams customers and other stakeholders craft job stories conduct eventstorming and model capabilities identify the right apis and organize operations into coherent api profiles choose the best styles for each project rest grpc graphql or event based async apis refine designs based on feedback from documenters testers and customers decompose apis into microservices mature your api program implementing design and management processes that scale this guide is invaluable for anyone involved in planning or building apis architects developers team leaders managers in single and multi team environments and any technical or business professional delivering api as a product offerings register your book for convenient access to downloads updates and or corrections as they become available see inside book for details

# The Design of Web APIs

2019-10-08

summary the design of apis is a practical example packed guide to crafting extraordinary web apis author arnaud lauret demonstrates fantastic design principles and techniques you can apply to both public and private web apis about the technology an api frees developers to integrate with an application without knowing its code level details whether you re using established standards like rest and openapi or more recent approaches like graphql or grpc mastering api design is a superskill it will make your web facing services easier to consume and your clients internal and external happier about the book drawing on author arnaud lauret s many years of

api design experience this book teaches you how to gather requirements how to balance business and technical goals and how to adopt a consumer first mindset it teaches effective practices using numerous interesting examples what s inside characteristics of a well designed api user oriented and real world apis secure apis by design evolving documenting and reviewing api designs about the reader written for developers with minimal experience building and consuming apis about the author a software architect with extensive experience in the banking industry arnaud lauret has spent 10 years using designing and building apis he blogs under the name of api handyman and has created the api stylebook website

#### arc42 by Example

2019-10-07

document the architecture of your software easily with this highly practical open source template key featuresget to grips with leveraging the features of arc42 to create insightful documentslearn the concepts of software architecture documentation through real world examplesdiscover techniques to create compact helpful and easy to read documentationbook description when developers document the architecture of their systems they often invent their own specific ways of articulating structures designs concepts and decisions what they need is a template that enables simple and efficient software architecture documentation arc42 by example shows how it s done through several real world examples each example in the book whether it is a chess engine a huge crm system or a cool web system starts with a brief description of the problem domain and the quality requirements then you II discover the system context with all the external interfaces you II dive into an overview of the solution strategy to implement the building blocks and runtime scenarios the later chapters also explain various cross cutting concerns and how they affect other aspects of a program what you will learnutilize arc42 to document a system s physical infrastructurelearn how to identify a system s scope and boundariesbreak a system down into building blocks and illustrate the relationships between themdiscover how to describe the runtime behavior of a systemknow how to document design decisions and their reasonsexplore the risks and technical debt of your systemwho this book is for this book is for software developers and solutions architects who are looking for an easy open source tool to document their systems it is a useful reference for those who are already using arc42 if you are new to arc42 this book is a great learning resource for those of you who want to write better technical documentation will benefit from the general concepts covered in this book

#### **Standards and Guidelines for API Documentation**

2018

api design for c provides a comprehensive discussion of application programming interface api development from initial design through implementation testing documentation release versioning maintenance and deprecation it is the only book that teaches the strategies of c api development including interface design versioning scripting and plug in extensibility drawing from the author s experience on large scale collaborative software projects the text offers practical techniques of api design that produce robust code for the long term it presents patterns and practices that provide real value to individual developers as well as organizations api design for c explores often overlooked issues both technical and non technical contributing to successful design decisions that product high quality robust and long lived apis it focuses on various api styles and patterns that will allow you to produce elegant and durable libraries a discussion on testing strategies concentrates on automated api testing techniques rather than attempting to include end user application testing techniques such as gui testing system testing or manual testing each concept is illustrated with extensive c code examples and fully functional examples and working source code for experimentation are available online this book will be helpful to new programmers who understand the fundamentals of c and who want to advance their design skills as well as to senior engineers and software architects

seeking to gain new expertise to complement their existing talents three specific groups of readers are targeted practicing software engineers and architects technical managers and students and educators the only book that teaches the strategies of c api development including design versioning documentation testing scripting and extensibility extensive code examples illustrate each concept with fully functional examples and working source code for experimentation available online covers various api styles and patterns with a focus on practical and efficient designs for large scale long term projects

# **API Design for C++**

2011-03-14

a lot of work is required to release an api but the effort doesn t always pay off overplanning before an api matures is a wasted investment while underplanning can lead to disaster the second edition of this book provides maturity models for individual apis and multi api landscapes to help you invest the right human and company resources for the right maturity level at the right time how do you balance the desire for agility and speed with the need for robust and scalable operations four experts show software architects program directors and product owners how to maximize the value of their apis by managing them as products through a continuous lifecycle learn which api decisions you need to govern design deploy and manage apis using an api as a product aaap approach examine 10 pillars that form the foundation of api product work learn how the continuous improvement model governs changes throughout an apiâ s lifetime explore the five stages of a complete api product lifecycle delve into team roles needed to design build and maintain your apis learn how to manage apis published by your organization

### **Continuous API Management**

2021-10-18

apis are transforming the business world at an increasing pace gain the essential skills needed to quickly design build and deploy quality web apis that are robust reliable and resilient go from initial design through prototyping and implementation to deployment of mission critical apis for your organization test secure and deploy your api with confidence and avoid the release into production panic tackle just about any api challenge with more than a dozen open source utilities and common programming patterns you can apply right away good api design means starting with the api first principle understanding who is using the api and what they want to do with it and applying basic design skills to match customers needs while solving business critical problems use the sketch design build method to create reliable and scalable web apis quickly and easily without a lot of risk to the day to day business operations create clear sequence diagrams accurate specifications and machine readable api descriptions all reviewed tested and ready to turn into fully functional nodejs code create reliable test collections with postman and implement proper identity and access control security with autho without added cost or risk to the company deploy all of this to heroku using a continuous delivery approach that pushes secure well tested code to your public servers ready for use by both internal and external developers from design to code to test to deployment unlock hidden business value and release stable and scalable web apis that meet customer needs and solve important business problems in a consistent and reliable manner

### **Design and Build Great Web APIs**

2020-10-06

using a web api to provide services to application developers is one of the more satisfying endeavors that software engineers undertake but building a popular api

with a thriving developer ecosystem is also one of the most challenging with this practical guide developers architects and tech leads will learn how to navigate complex decisions for designing scaling marketing and evolving interoperable apis authors brenda jin saurabh sahni and amir shevat explain api design theory and provide hands on exercises for building your web api and managing its operation in production you II also learn how to build and maintain a following of app developers this book includes expert advice worksheets checklists and case studies from companies including slack stripe facebook microsoft cloudinary oracle and github get an overview of request response and event driven api design paradigms learn best practices for designing an api that meets the needs of your users use a template to create an api design process scale your web api to support a growing number of api calls and use cases regularly adapt the api to reflect changes to your product or business provide developer resources that include api documentation samples and tools

# **Designing Web APIs**

2018-08-29

using a web api to provide services to application developers is one of the more satisfying endeavors that software engineers undertake but building a popular api with a thriving developer ecosystem is also one of the most challenging with this practical guide developers architects and tech leads will learn how to navigate complex decisions for designing scaling marketing and evolving interoperable apis authors brenda jin saurabh sahni and amir shevat explain api design theory and provide hands on exercises for building your web api and managing its operation in production you II also learn how to build and maintain a following of app developers this book includes expert advice worksheets checklists and case studies from companies including slack stripe facebook microsoft cloudinary oracle and github get an overview of request response and event driven api design paradigms learn best practices for designing an api that meets the needs of your users use a template to create an api design process scale your web api to support a growing number of api calls and use cases regularly adapt the api to reflect changes to your product or business provide developer resources that include api documentation samples and tools

### **Designing Web APIs**

2018

a lot of work is required to release an api but the effort doesn t always pay off overplanning before an api matures is a wasted investment while underplanning can lead to disaster this practical guide provides maturity models for individual apis and multi api landscapes to help you invest the right human and company resources for the right maturity level at the right time how do you balance the desire for agility and speed with the need for robust and scalable operations four experts from the api academy show software architects program directors and product owners how to maximize the value of their apis by managing them as products through a continuous life cycle learn which api decisions you need to govern and how and where to do so design deploy and manage apis using an api as a product aaap approach examine ten pillars that form the foundation of api product work learn how the continuous improvement model governs changes throughout an api s lifetime explore the five stages of a complete api product life cycle delve into team roles needed to design build and maintain your apis learn how to manage your api landscape the set of apis published by your organization

# Continuous API Management

2018-11-14

build test debug document and publish apis faster throughout the entire lifecycle mastering postman is the ultimate guide for anyone looking to streamline their api development process whether you re a seasoned developer or just starting this book will take you through every step of the api lifecycle and equip you with the knowledge and tools to create better apis faster starting with api design the book covers the best practices for creating intuitive easy to use and scalable apis before deploying you II learn how to use postman to test your apis thoroughly and ensure they re working as intended the book then delves into api documentation and mocking showing you how to create comprehensive documentation that s easy to understand and use you II also learn how to use postman to mock your apis allowing you to test your code in a safe environment before deploying it to production focusing on python flask and javascript coding mastering postman teaches you how to build powerful efficient and easy to use apis you II also learn about implementing api governance integration publishing and the postman cli in detail throughout the book you II find practical examples real world scenarios and tips and tricks to help you become more productive and efficient as you work on your apis whether you re a developer a product manager or a technical writer mastering postman will give you the skills and knowledge you need to create apis that are robust reliable and easy to use with this book as your guide you II be able to streamline your api development process and deliver better apis faster than ever before key learnings streamline api development process with postman for faster delivery learn api design testing documentation and mocking with real world examples build apis using python flask and javascript for better performance master api governance integration and publishing with postman leverage postman cli for advanced api testing and automation collaborate efficiently using postman collections environments and workspaces table of content api lifecycle and postman api design api development api testing api security using postman cli api documentation publishing api integration api performance api governance advanced api developer skills audience mastering postman is ideal for developers and software engineers who want to build end to end apis efficiently and effectively it is suitable for both beginners new to api development and experienced developers who want to master their api development testing debugging and integration skills before reading this book you should understand web development http protocol and api concepts

# **Mastering Postman**

2023-04-17

learn how to build scalable apis using the node js platform and es6 ecmascript 2015 with this quick informative guide developing systems for the wide range of devices available in the modern world requires the construction of apis designed to work only with data in a centralized manner allowing client side applications to be developed separately and have a unique interface for the final user node js has proven itself to be an excellent platform for building rest apis because of its single thread architecture it has a low learning curve and can be understood by anyone who has a basic understanding of the javascript language use building apis with node js today to understand how node js apis work and how you can build your own what you will learn build scalable apis using the node js platform use es6 express passport apidoc mocha helmet and more integrate an sql database through sequelize js and build a single page application using vanilla js who this book is for ideal for developers who have a basic understanding of javascript and node js

# **Building APIs with Node.js**

2016-12-10

pro asp net api shows you how to build flexible extensible web services that run seamlessly on a range of operating systems and devices from desktops to tablets to smart phones even the ones we don't know today asp net api is a new framework designed to simplify web service architecture so if you re tired of interoperability issues between inflexible web services and clients tied to specific platforms or programming languages or if you ve ever struggled with wcf this book is for you to start

with you II get up to speed on api s modern http programming model rest and your hosting options you II then dive into building a real application over a series of three chapters so you can get an immediate feel for how this technology works in practice the second half of the book features dedicated chapters on topics like routing controllers validation and tracing and the authors close with discussions on performance hosting and an all important look at unit testing to help you prepare your application for the real world asp net api makes http a first class citizen of net with pro asp net api you can build http based web services for your company or business expose your data to the world across different formats and devices and gain the best possible global reach for your application

#### Pro ASP.NET Web API

2013-11-26

this book constitutes the proceedings of the international conference on of services icws 2020 held virtually as part of scf 2020 in honolulu hi usa in september 2020 the 14 full papers presented in this volume were carefully reviewed and selected from 52 submissions the conference proceeding icws 2020 presents the latest fundamental advances in the state of the art and practice of based services identify emerging research topics and define the future of based services all topics regarding centric services enabling technologies and applications align with the theme of icws

#### **Web Services - ICWS 2020**

2020-09-18

proven patterns for designing evolvable high quality apis for any domain technology or platform apis enable breakthrough innovation and digital transformation in organizations and ecosystems of all kinds to create user friendly reliable and well performing apis architects designers and developers need expert design guidance this practical guide cuts through the complexity of api conversations and their message contents introducing comprehensive guidelines and heuristics for designing apis sustainably and specifying them clearly for whatever technologies or platforms you use in patterns for api design simplifying integration with loosely coupled message exchanges five expert architects and developers cover the entire api lifecycle from launching projects and establishing goals through defining requirements elaborating designs planning evolution and creating useful documentation they crystallize the collective knowledge of many practitioners into 44 api design patterns consistently explained with context pros and cons conceptual solutions and concrete examples to make their pattern language accessible they present a domain model a running case study decision narratives with pattern selection options and criteria and walkthroughs of real world projects applying the patterns in two different industries identify and overcome api design challenges with patterns size your endpoint types and operations adequately design request and response messages and their representations refine your message design for quality plan to evolve your apis document and communicate your api contracts combine patterns to solve real world problems and make the right tradeoffs this book provides a healthy mix of theory and practice containing numerous nuggets of deep advice but never losing the big picture grounded in real world experience and documented with academic rigor applied and practitioner community feedback incorporated i am confident that it will serve the community well today and tomorrow prof dr dr h c frank leymann managing dir

# Patterns for API Design

2022-12-05

create powerful applications with the most robust open source web mapping library using this advanced guide about this book develop responsive and platform independent web mapping applications with openlayers 3 learn the key points of creating great applications with native javascript through the step by step examples master the use of the library from compiling custom builds to developing a complete webgis application who this book is for this book is intended for front end developers with basic understanding of javascript and gis concepts and preferably for those who are familiar with the fundamentals of openlayers 3 you might have never used openlayers 3 as a seasoned javascript developer if this is the case and you are eager to learn web mapping this book will definitely set you on the right track what you will learn use the advanced functionality of the openlayers 3 library effectively implement the library in your application shaping it to your needs manage layers and the layer stack dynamically create not only stunning but also accurate thematic maps extend openlayers 3 with your own custom classes develop mobile friendly web mapping applications make stunning effects with canvas manipulation or visualize point clouds with webgl integrate third party applications and create custom builds that completely satisfy your needs in detail openlayers 3 allows you to create stunning web mapping and webgis applications it uses modern cutting edge browser technologies it is written with closure library enabling you to build browser independent applications without painful debugging ceremonies which even have some limited fallback options for older browsers with this guide you will be introduced to the world of advanced web mapping and webgis first you will be introduced to the advanced features and functionalities available in openlayers 3 next you will be taken through the key points of creating custom applications with openlayers 3 you will then learn how to create the web mapping application of yours or your company's dream with this open source expense free yet very powerful library we II also show you how to make amazing looking thematic maps and create great effects with canvas manipulation by the end of this book you will have a strong command of web mapping and will be well on your way to creating amazing applications using openlayers 3 style and approach this is an advanced guide packed with comprehensive examples and it concentrates on the advanced parts of openlayers 3 and javascript it intentionally skips the basic and well known methodologies but discusses the hard to understand ones in great detail

# **Mastering OpenLayers 3**

2016-01-29

the adoption of serverless is on the rise but until now little guidance has been available for development teams that want to apply this technology on aws this definitive guide is packed with architectural security and data best practices and patterns for architects and engineers who want to build reliable enterprise scale serverless solutions sheen brisals an aws serverless hero and luke hedger an aws community builder outline the serverless adoption requirements for an enterprise examine the development tools your team needs and explain in depth the nuances of testing event driven and distributed serverless services you Il gain practical guidance for keeping up with change and learn how to build serverless solutions with sustainability in mind examine the serverless technology ecosystem and aws services needed to develop serverless applications learn the approach and preparation required for a successful serverless adoption in an enterprise learn serverless architectures and implementation patterns design develop and test distributed serverless microservices on aws cloud apply security best practices while building serverless solutions identify and adapt the implementation patterns for your particular use case incorporate the necessary measures for observable serverless applications implement sustainable serverless applications in the cloud

# Serverless Development on AWS

2024-01-23

this book constitutes the proceedings of the 20th international conference on engineering icwe 2020 which was planned to take place in helsinki finland during june 9

12 2020 due to the corona pandemic the conference changed to a virtual format the total of 24 full and 10 short contributions presented in this volume were carefully reviewed and selected from 78 submissions the book also contains 4 phd and 7 demo papers the papers were organized in topical sections named user interface technologies performance of technologies machine learning testing of applications emotion detection location aware applications sentiment analysis open data liquid applications based learning phd symposium demos and posters

# Web Engineering

2020-06-09

in todayâ s market where rival web services compete for attention a well designed rest api is a must have feature this concise book presents a set of api design rules drawn primarily from best practices that stick close to the webâ s rest architectural style along with rules for uri design and http use youâ ll learn guidelines for media types and representational forms rest apis are ubiquitous but few of them follow a consistent design methodology using these simple rules you will design web service apis that adhere to recognized web standards to assist you author mark massà introduces the resource modeling language wrml a conceptual framework he created for the design and implementation of rest apis learn design rules for addressing resources with uris apply design principles to httpâ s request methods and response status codes work with guidelines for conveying metadata through http headers and media types get design tips to address the needs of client programs including the special needs of browser based javascript clients understand why rest apis should be designed and configured not coded

### **REST API Design Rulebook**

2011-10-18

hallo net 8 0 practical asp net core minimal api is a meticulously crafted guide that takes you on an explorative journey into the world of asp net core 8 0 designed for a broad audience from beginners to seasoned developers this book dives deep into the practical aspects of minimal api development it starts with an introductory section that sets the foundation highlighting the evolution and significance of minimal apis in the net framework the core of the book is structured into comprehensive sections covering asp net core minimal api development database integrations and critical aspects of web security it stands out with its 20 hands on lab exercises each carefully designed to reinforce learning through practical application from setting up development environments and building your first api to delving into complex topics like data security and efficient database handling the book ensures a thorough understanding of each concept in its final chapters the book transitions into crucial topics like monitoring and deployment preparing readers to not only build but also sustain and optimize applications in real world settings this section is pivotal for understanding the lifecycle of web applications and equips readers with the skills to deploy and maintain their projects effectively hallo net 8 0 practical asp net core minimal api is more than a technical manual it s an essential tool for mastering the asp net core 8 0 framework whether you re developing your first web application or looking to upgrade existing skills this book is an invaluable asset its practical approach combined with in depth coverage of essential topics makes it a must have for anyone aspiring to excel in the rapidly evolving field of web development embark on this learning adventure and arm yourself with the knowledge and skills to confidently navigate the world of asp net core 8 0

#### Hallo .NET 8.0: Practical ASP.NET Core Minimal API

2023-12-16

elevate your software development process with expert technical writing skills fostering clarity collaboration and successful product outcomes key features optimize documentation workflows with collaborative version controlled docs as code tooling options engage with interactive learning modules embedded throughout the book improve software quality as a lead developer through effective communication in documentation purchase of the print or kindle book includes a free pdf ebook book descriptioneffective documentation is key to the success of products in remote software development teams facilitating clear instructions that benefit the entire development team technical writing for software developers lays a solid foundation of essential grammar providing language tips and explaining how precise writing enhances documentation and walks you through the fundamental types and styles of documentation starting with an exploration of the current state of the tech writing industry and its significance in both the software and hardware realms you II master the building blocks of technical writing exploring tooling choices and style guides and create dynamic multimedia laden documentation this book equips you with valuable insights into the writing and feedback process to ensure continuous improvement additionally you II take a peek at the emerging trends and technologies including ai tools shaping the future of technical writing by the end of this technical writing book you Il have developed the expertise you need to tackle documentation requests effectively armed with the knowledge of the best approach for documenting any topic encompassing text media elements structure and appropriate tools the skills acquired will enable you to achieve seamless teamwork enhanced project efficiency and successful software development what you will learn create engaging multimedia rich documentation understand the types and styles of documentation discover grammar and language tips for clear communication streamline your documentation process with the right tooling choice master the writing and feedback process for continuous improvement explore automation techniques for efficient documentation workflows embrace ai powered tools for enhanced technical writing who this book is for this book is for software developers who want to improve their technical writing prowess whether you are a junior developer looking to refine your documentation skills or a professional striving for smoother collaboration this resource equips you with all the essential knowledge and practical insights you need covering everything from creating clear documentation to enhancing career prospects this book caters to a diverse range of software developers including programmers software architects and software engineers looking to streamline the product development process and save time

#### **Technical Writing for Software Developers**

2024-03-29

how do you write truly elegant code with ruby ruby best practices is for programmers who want to use ruby as experienced rubyists do written by the developer of the ruby project prawn this concise book explains how to design beautiful apis and domain specific languages with ruby as well as how to work with functional programming ideas and techniques that can simplify your code and make you more productive you II learn how to write code that s readable expressive and much more ruby best practices will help you understand the secret powers unlocked by ruby s code blocks learn how to bend ruby code without breaking it such as mixing in modules on the fly discover the ins and outs of testing and debugging and how to design for testability learn to write faster code by keeping things simple develop strategies for text processing and file management including regular expressions understand how and why things can go wrong reduce cultural barriers by leveraging ruby s multilingual capabilities this book also offers you comprehensive chapters on driving code through tests designing apis and project maintenance learn how to make the most of this rich beautiful language with ruby best practices

### Ruby Best Practices

2009-06-11

this 88 page primer unveils the key features of microsoft s eagerly anticipated windows 8 operating system windows 8 contains microsoft s revolutionary new

application framework for building dynamic and responsive touch enabled applications that target both desktops and mobile devices experienced author adam freeman invites you to take a crash course in windows 8 development using the open standards of html5 and javascript he ensures you understand the changes that are being made to windows development practices and puts you on the right course to creating innovative and elegant applications for this latest evolution of the world s most successful operating system

### Windows 8 Apps Revealed Using HTML5 and JavaScript

2013-01-25

understand create deploy and maintain a public cloud using microsoft azure mastering microsoft azure infrastructure services guides you through the process of creating and managing a public cloud and virtual network using microsoft azure with step by step instruction and clear explanation this book equips you with the skills required to provide services both on premises and off premises through full virtualization providing a deeper understanding of azure s capabilities as an infrastructure service each chapter includes online videos that visualize and enhance the concepts presented in the book and access to a windows app that provides instant azure updates and demonstrates the process of going from on premises to public cloud via azure coverage includes storage customization connectivity virtual networks backing up hybrid environments system center management and more giving you everything you need to understand evaluate deploy and maintain environments that utilize microsoft azure understand cost options and applications of infrastructure as a service iaas enable on and off premises connectivity to azure customize azure templates and management processes exploit key technologies and embrace the hybrid environment mastering microsoft azure infrastructure services is your total solution

# **Mastering Microsoft Azure Infrastructure Services**

2015-04-01

use the many types of tools required to navigate and maintain a microservice ecosystem this book examines what is normally a complex system of interconnected services and clarifies them one at a time first examining theoretical requirements then looking at concrete tools configuration and workflows building out these systems includes many concerns such as containerization container orchestration build pipelines and continuous integration solutions automated testing service discovery logging and analytics you will examine each of these tools and understand how they can be combined within an organization you will design an automated build pipeline from pull request to container deployment understand how to achieve high availability and monitor application health with service discovery and learn how to collaborate with other teams write documentation and describe bugs covering use of jenkins docker kubernetes the elk stack elasticsearch logstash and kibana and statsd and grafana for analytics you will build on your existing knowledge of service oriented architecture and gain an advanced practical understanding of everything from infrastructure development to team collaboration what you Il learn design an api to be convenient for developers to consume deploy dynamic instances of microservices and allow then to discover each other track the health of a microservice and be notified in case of degraded performance write effective documentation and communicate efficiently with other teams who this book is for those who would like a better understanding of system oriented architecture those who would like to break a monolith into smaller microservices those who are familiar with microservices and would like a better understanding of peripheral technologies

#### **Documenting APIs**

2006-06-01

a practical tutorial for creating your first drupal 6 modules with php

#### **Advanced Microservices**

2017-06-13

design and develop great solutions using sharepoint 2013 develop your business collaboration solutions quickly and effectively with the rich set of tools classes libraries and controls available in microsoft sharepoint 2013 with this practical reference enterprise development expert paolo pialorsi shows you how to extend and customize the sharepoint environment and helps you sharpen your development skills ideal for asp net developers with microsoft net and c knowledge discover how to create custom sharepoint apps and publish them in the office store orchestrate your workflows with the new workflow manager 1 0 access and manage your sharepoint data with the rest apis federate sharepoint with windows azure access control services customize your sharepoint 2013 ui for a better user experience gain a thorough understanding of authentication and authorization

### **Learning Drupal 6 Module Development**

2008-05-08

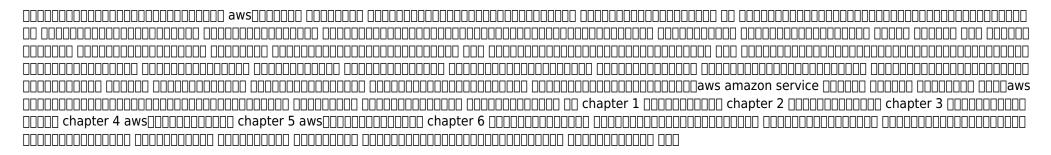

### Microsoft SharePoint 2013 Developer Reference

2013-05-15

this book gets you a running start with serverless graphql apis on amazon s aws appsync whether you are new to graphql or you are an experienced graphql developer this book will provide you with the knowledge needed to get started with aws appsync do you like learning by doing after quickly covering the graphql foundations you will dive into the practice of developing apis with aws appsync with in depth walkthroughs screenshots and code samples do i learn everything i need

to get started the book guides you through the step by step process of designing graphql apis creating a graphql schema developing graphql apis connecting data sources developing resolvers with appsync templates securing your api offering real time data developing offline support and synchronization for your apps and much more why graphql graphql is now a viable option for modern api design and since facebook yelp and shopify have built successful apis with graphql many companies consider following in the technological footsteps of these tech giants using graphql is great but by itself it is only half the rent it requires the manual installation and maintenance of software infrastructure components why serverless graphql with appsync appsync is a cloud based platform for graphql apis it is serverless so you waste no time setting up infrastructure it scales up and down dynamically depending on the load it supports your app developers with an sdk for synchronization and offline support you pay only what you use so no upfront investment is needed and it may save your organizations thousands of dollars in it costs

#### 

2023-12-22

a wealth of open and free software is available today for windows developers who want to extend the development environment reduce development effort and increase productivity this encyclopedic guide explores more than 100 free and open source tools available to programmers who build applications for windows desktops and servers

### Serverless GraphQL APIs with Amazon's AWS AppSync

2018-05-30

this book constitutes the proceedings of the 15th international conference on service oriented computing icsoc 2017 held in malaga spain in november 2017 the 33 full papers presented together with 20 short papers and 4 keynotes in this volume were carefully reviewed and selected from 179 submissions the selected papers cover a wide variety of important topics in the area of service oriented computing including foundational issues on service discovery and service systems design business process modelling and management economics of service systems engineering as well as services on the cloud social networks the internet of things iot and data analytics the chapter risk based proactive process adaptation is available open access under a cc by 4 0 license via link springer com

#### **Windows Developer Power Tools**

2007

learn the essentials of working with flutter and dart to build full stack applications that meet the needs of a cloud driven world together the flutter open source ui software development kit and the dart programming language for client development provide a unified solution to building applications capable of targeting multiple platforms recipes in this cookbook show you how this potent combination provides an efficient approach to application development typically used in frontend development flutter helps you develop cross platform applications for android ios linux mac windows and the google fuchsia operating systems the dart sdk provides native access to third party solutions including apis databases and authentication when used in concert with flutter dart allows you to compile source code ahead of time to native code this cookbook shows you how to write effective dart code by using variables and data structures build applications with flutter by exploring widgets and data handling understand cloud provider solutions and learn how to integrate them with flutter manage data through apis using google cloud serverless

work with firebase solutions such as authentication and the cloud firestore database build web applications that also work with mobile and desktop platforms

# **Service-Oriented Computing**

2017-11-03

have you ever wished that you had a worked example of how to test a rest api not just automate the api but how to interact with it using command line and gui tools to support your manual interactive testing then take your testing forward into automating the api that s what this book provides a step by step case study covering how to read the rest api documentation how to tell if the application is using the api how to interact with the api from the command line with curl automating with bash and windows command line sending api requests through an http proxy so you can see in detail the requests and responses how to use http proxies to create data in the application through fuzzing postman rest api gui tool automate under the gui parts of the application that don t have an api automate the api with java using rest assured build abstraction code to make your automated efforts readable and maintainable json and xml parsing with serialization and deserialization the book is fully supported by executable code which you can find on github and the support page for the book has sample videos showing some of the early steps in the case study in detail by working through this case study you will be able to interact with an api from the command line gui tools http messages in proxies and with java code over the last few years the author has used the open source tracks application as an example testing target to teach technical testing automating guis and rest api testing this book collates the preparatory work and teaching from the rest api workshops the code from the workshops is included for creating users generating random data testing basic api calls with put get post and delete also the early steps of exploring and investigating the api interactively to support manual technical testing are explained in depth

# **Conference Proceedings**

2002

get to grips with the fundamentals of zero trust iam and okta while learning how to carry out foundational configuration of your own tenants with the help of step by step instructions key features discover how to use okta for complete identity and access management in your organization explore agentless desktop single sign on multifactor authentication and lifecycle management for enhanced security learn about no code and low code automation functionalities also known as okta workflows purchase of the print or kindle book includes a free pdf ebook book descriptionidentity and access management iam is a set of policies and technologies used to ensure an organization s security by carefully assigning roles and access to users and devices this book will get you up and running with okta an iam service that can help you manage both employees and customers the book begins by helping you understand how okta can be used as an iam platform before teaching you about universal directory and how to integrate with other directories and apps as well as set up groups and policies for joiner mover and leaver flows this updated edition helps you to explore agentless desktop single sign on sso and multifactor authentication mfa solutions and showing how to utilize okta to meet nist requirements the chapters also walk you through okta workflows low no code automation functionalities and custom api possibilities used to improve lifecycle management finally you Il delve into api access auditing and management where you Il discover how to leverage advanced server access as for your cloud servers by the end of this book you Il have learned how to implement okta to enhance your organization s security and be able to use the book as a reference guide for the okta certification exam what you will learn get a clear overview of okta s advanced features integrate okta with directories and applications using hands on instructions get practical recommendations on managing policies for sso mfa and lifecycle management discover how to manage g

iam practice find out how to extend your okta experience with workflows and asa who this book is for if you are an it consultant business decision maker system administrator system and security engineer or anyone looking to use okta to plan design and implement identity and access management solutions this book is for you a basic understanding of authentication and authorization is necessary to understand the topics present in this book

#### Flutter and Dart Cookbook

2022-12-15

get hands on experience building speedy mobile web apps with sencha touch 2 3 the user interface javascript framework built specifically for the mobile with this book you II learn how to build a complete touch application called find a cab that has the look and feel of a native app on android ios windows and blackberry devices in the process you II work with sencha s model view controller mvc components for form handling styling integration with outside data and other elements the sencha touch learning curve can be steep but if you re familiar with javascript html5 css3 and json this guide will get you up to speed through real world examples learn the fundamentals including the class and layout systems use the sencha mvc architecture to structure your code implement data models and stores and create an event controller make remote connections by implementing server proxies save data offline by implementing client proxies work with view components such as maps lists and floating panels implement and handle forms and construct a custom theme create production and native build packages

### **Automating and Testing a Rest API**

2017-07-04

# **Okta Administration Up and Running**

2023-12-22

#### Hands-On Sencha Touch 2

2014-07-14

- 6bs03 2010 past papers Full PDF
- il rischio rumore negli ambienti di lavoro con cd rom [PDF]
- commanders safety course edition 100 answers (Read Only)
- practice 7 6 natural logarithms answers (Download Only)
- ecologists study relationships guide answer key (Read Only)
- james rachels elements chapter 10 (Download Only)
- daihatsu terios workshop manual free download Copy
- nissan zd30 engine timing Full PDF
- heroes of the bible devotional (2023)
- togaf 9 foundation study guide file type (Read Only)
- lenigma di piero lultimo bizantino e la crociata fantasma nella rivelazione del grande quadro bur saggi Full PDF
- engineering drawings n3 question papers Copy
- intro to black studies karenga 4th edition Full PDF
- fundamentals of financial management [PDF]
- national phlebotomy association study guide (Read Only)
- linguistic typology uzh .pdf
- ipod shuffle quick start guide (Read Only)
- 2003 saturn I200 repair manual (PDF)
- physics for scientists engineers 3rd edition knight (Download Only)
- mrs warrens profession a play in four acts .pdf
- chapter 11 motion section 11 2 speed and velocity (PDF)